## **Casual Academics Scheduling and Payments(CASP): Stage 1**

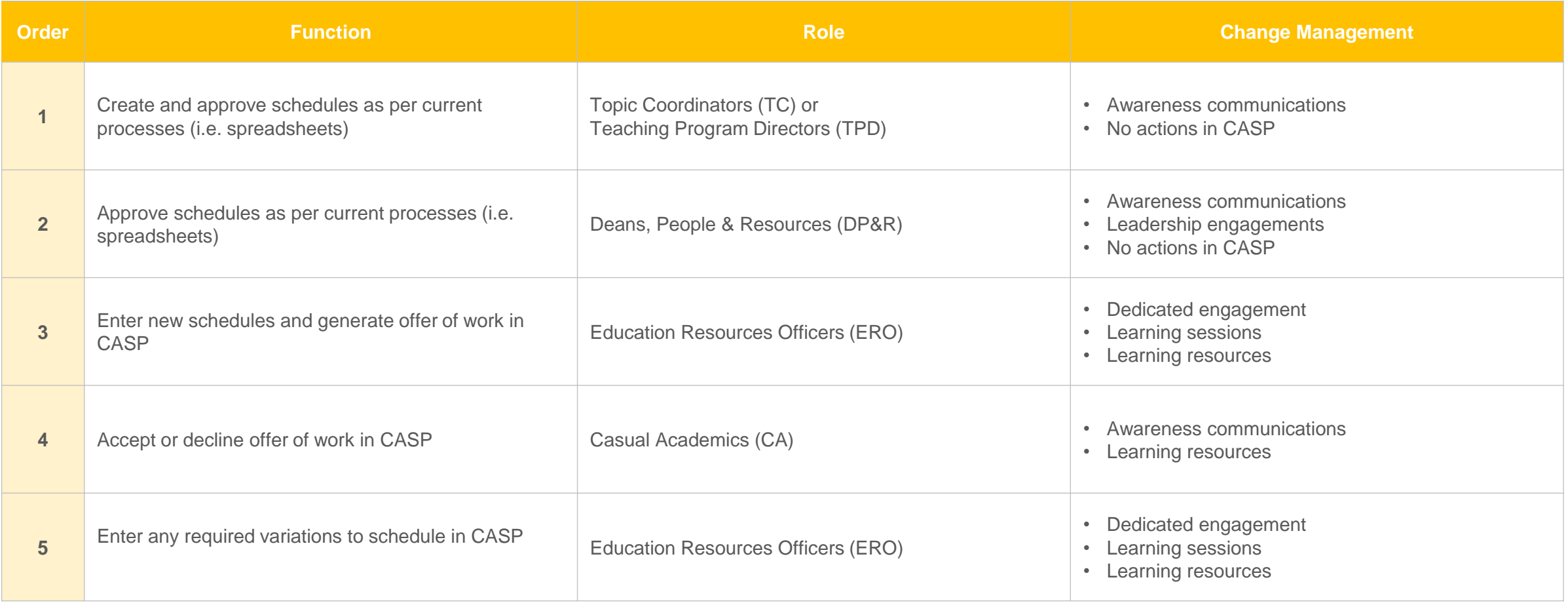

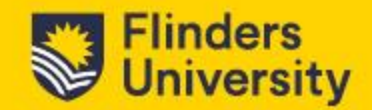